## SAP ABAP table RFCSYSACL CLNT {List of permitted trusted systems for the current system}

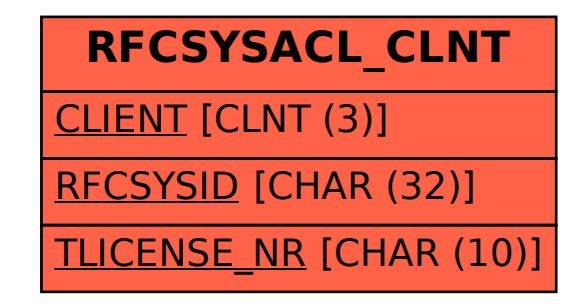